Графическая работа «Соединения».

Вычертить:

1) изображение болтового соединения - болта, гайки, шайбы и соединяемых деталей по вариантам, приведенным в табл. 1;

2) соединение шпилькой, по вариантам, приведенным в табл. 2;

3) соединение винтом, по вариантам, приведенным в табл. 3.

4) Расчеты параметров стандартных изделий выполняются по учебнометодическому пособию "Разъемные и неразъемные соединения"

Чертежи выполняются на листе формата А3 в масштабе 1:1 (расчеты прилагаются). Пример выполнения дан на рис. 1;

Таблица 1

| Номера                | Резьба            | Толщина<br>сосдиняе-<br>мых дета-<br>лей | Исполнение        |                |                | ГОСТ        |             |              |
|-----------------------|-------------------|------------------------------------------|-------------------|----------------|----------------|-------------|-------------|--------------|
| вариан-<br><b>TOB</b> |                   |                                          | <b>бол-</b><br>та | гай<br>КИ      | шай-<br>бы     | болта       | гайки       | шайбы        |
| 1, 11, 21             | M 16              | 30, 30                                   |                   |                |                | 7798 - 70   | $5915 - 70$ | $11371 - 68$ |
| 2, 12, 22             | $M$ 18 x 1.5      | 25, 25                                   |                   | 2              |                | $7798 - 70$ | $5915 - 70$ | $11371 - 68$ |
| 3, 13, 23             | M <sub>20</sub>   | 25, 30                                   |                   |                | 2              | $7798 - 70$ | $5915 - 70$ | $11371 - 68$ |
| 4, 14, 24             | M $16 \times 1.5$ | 35, 25                                   |                   | $\overline{2}$ | $\overline{2}$ | $7798 - 70$ | $5915 - 70$ | $11371 - 68$ |
| 5, 15, 25             | M 18              | 30, 35                                   |                   |                |                | $7798 - 70$ | $5915 - 70$ | $11371 - 68$ |
| 6, 16, 26             | $M$ 20 x 1.5      | 25,35                                    |                   | 2              |                | $7798 - 70$ | $5915 - 70$ | $11371 - 68$ |
| 7, 17, 27             | M 16              | 25, 25                                   |                   |                | $\overline{2}$ | $7798 - 70$ | $5915 - 70$ | $11371 - 68$ |
| 8, 18, 28             | $M$ 18 x 1.5      | 25, 30                                   |                   | $\overline{2}$ | $\overline{2}$ | $7798 - 70$ | $5915 - 70$ | $11371 - 68$ |
| 9, 19, 29             | <b>M</b> 20       | 35, 25                                   |                   |                |                | $7798 - 70$ | $5915 - 70$ | $11371 - 68$ |
| 10,20,30              | M18x2             | 30, 35                                   |                   | $\overline{2}$ |                | $7798 - 70$ | $5915 - 70$ | $11371 - 68$ |

## Таблица 2

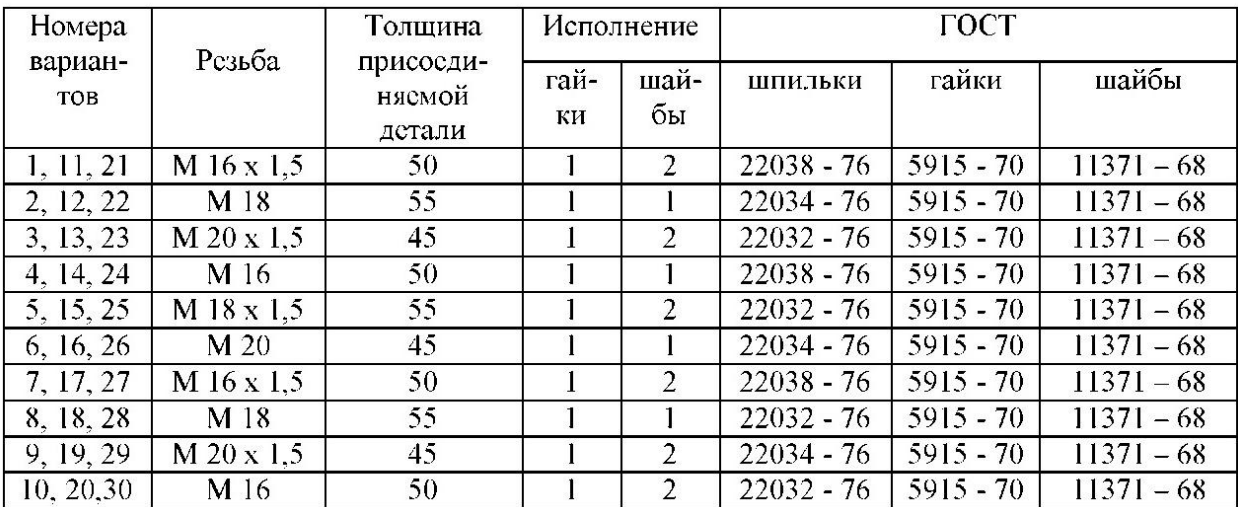

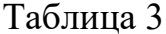

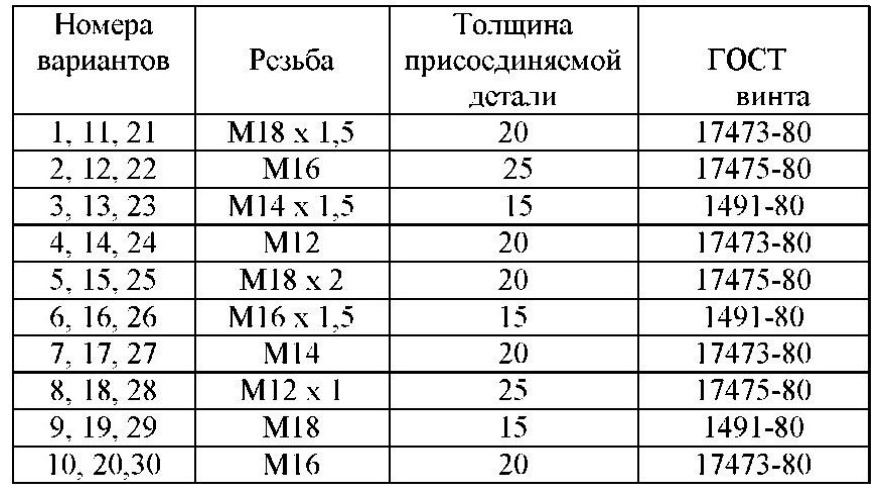

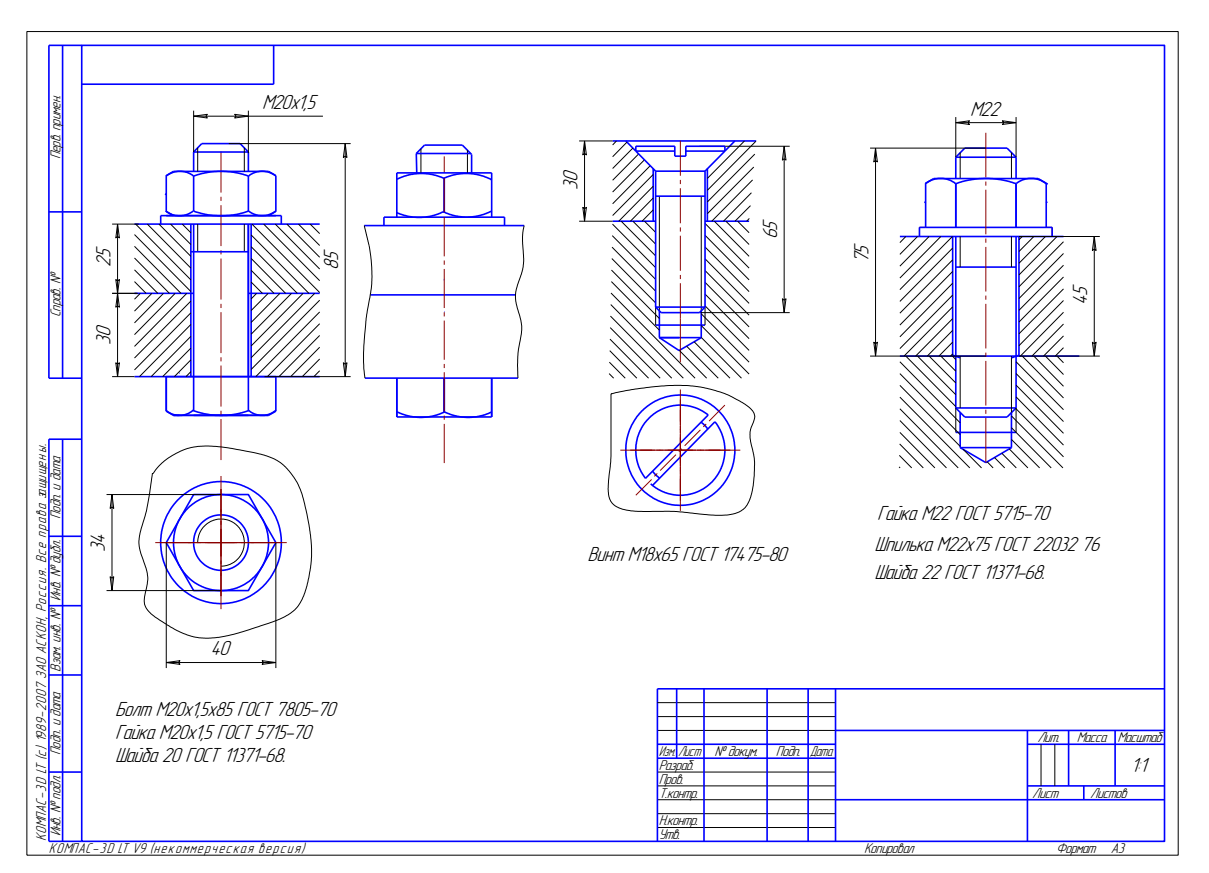

Рисунок 1. Пример выполнения графической работы «Соединения»

## «Спецификация»

Составить спецификацию к графической работе «Соединения» и расставить позиции деталей и стандартных изделий.